# **Sphinx JSON Schema Documentation**

*Release 1.16.8*

**Leo Noordergraaf**

**Jul 15, 2021**

## Contents

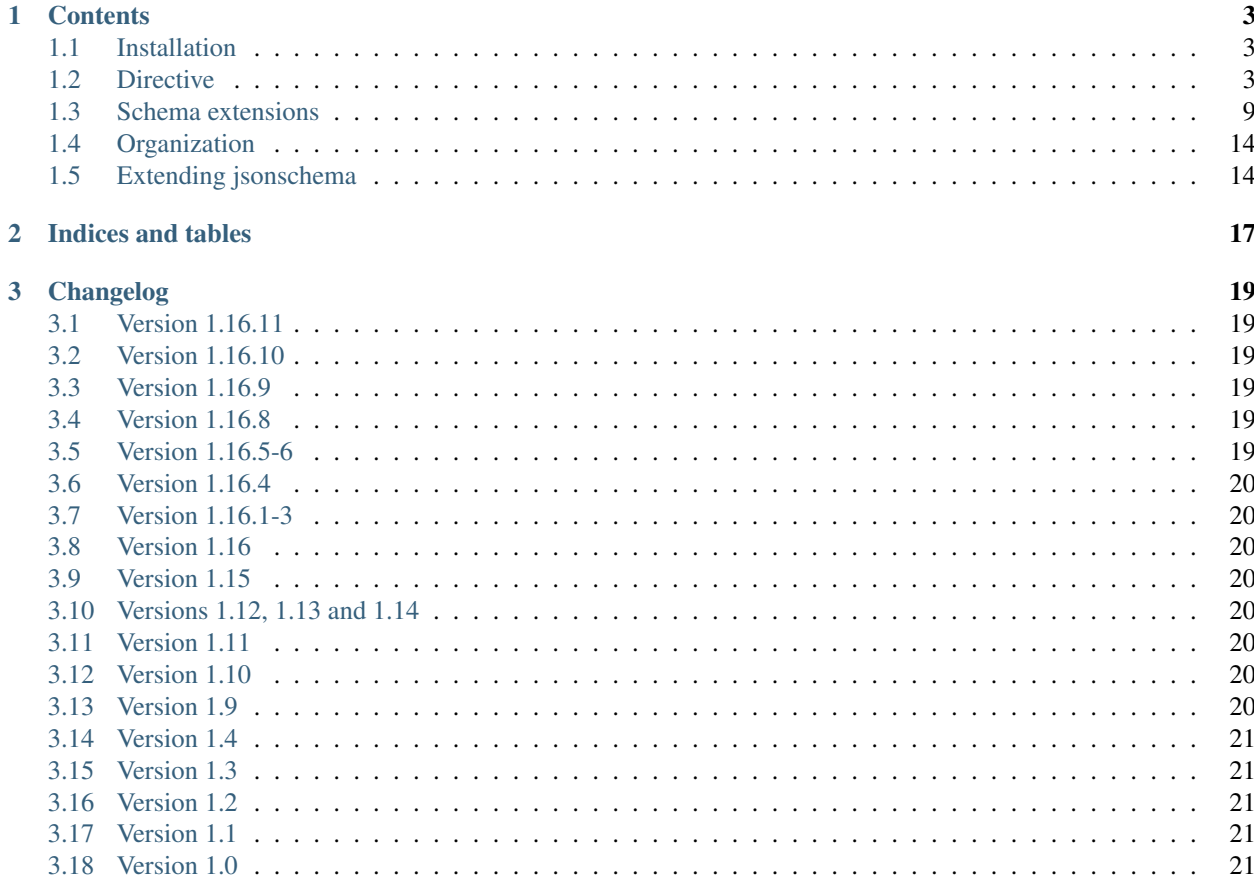

This Sphinx extension allows authors to embed a [JSON Schema](http://json-schema.org) in their documentation.

It arose out of a personal itch and implements what I needed. Some features of JSON Schema are (not yet) implemented. Also I can imagine that other display layouts are desired.

I only tested it for use with the [draft 4](http://json-schema.org/specification-links.html#draft-4) specification of JSON Schema. I was pleasantly surprised to find that the software is useful to others as well. Therefore it made sense to document its intended use.

## CHAPTER<sup>1</sup>

## **Contents**

## <span id="page-6-1"></span><span id="page-6-0"></span>**1.1 Installation**

Obtain sphinx-jsonschema by installing it with pip:

```
sudo pip install sphinx-jsonschema
```
Then add it to your project by editing the conf.py file and append 'sphinx-jsonschema' to the extensions array.

```
extensions = [
    'sphinx.ext.autodoc',
    'sphinx-jsonschema'
]
```
#### **1.1.1 Source code**

The source code for this extension can be found on [GitHub.](https://github.com/lnoor/sphinx-jsonschema)

#### **1.1.2 Docker image**

A Docker image containing Sphinx and a number of extensions, including sphinx-jsonschema, can be found at [Ex](https://hub.docker.com/r/lnoor/sphinx-extended)[tended Sphinx.](https://hub.docker.com/r/lnoor/sphinx-extended) This Docker image is generated from the Dockerfile on [Github.](https://github.com/lnoor/docker-sphinx-extended)

## <span id="page-6-2"></span>**1.2 Directive**

The extension adds a single directive to Sphinx: **jsonschema**. You provide it with either a file name, an HTTP(S) URL to a schema or you may embed the schema inline.

The schemas are read by a YAML parser. This means that you can write the schemas in either json or yaml notation and they will be processed identically.

#### **1.2.1 Usage**

To display a schema fetched from a website:

```
jsonschema:: http://example.com/project/schema.json
```
To display a schema in a file referenced by an absolute path use:

```
jsonschema:: /var/www/project/schema.json
```
or with a path relative to the current document:

```
.. jsonschema:: schemas/sample.json
```
this assumes that next to the .rst file containing the above statement there is a subdirectory schemas containing sample.json.

With any of the above references you can use [JSON Pointer](https://tools.ietf.org/html/rfc6901) notation to display a subschema:

```
.. jsonschema:: http://example.com/project/schema.json#/definitions/sample
```

```
.. jsonschema:: /var/www/project/schema.json#/definitions/sample
```

```
.. jsonschema:: schemas/sample.json#/definitions/sample
```
Alternatively you can embed the schema directly into your documentation:

```
.. jsonschema::
    {
       "$schema": "http://json-schema.org/draft-04/schema#",
       "title": "An example",
       "id": "http://example.com/schemas/example.json",
       "description": "This is just a tiny example of a schema rendered by `sphinx-
→jsonschema <http://github.com/lnoor/sphinx-jsonschema>`_.\n\nYes that's right you
˓→can use *reStructuredText* in a description.",
       "type": "string",
       "minLength": 10,
       "maxLength": 100,
        "pattern": "^[A-Z]+$"
   }
```
which should render as:

#### **An example**

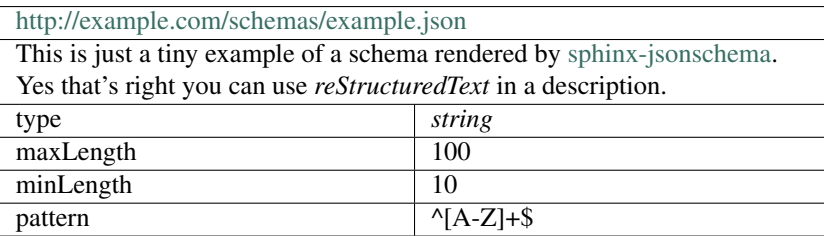

It is also possible to render just a part of an embedded schema using a json pointer (per request [Issue 17:](https://github.com/lnoor/sphinx-jsonschema/issues/17)

```
.. jsonschema:: #/date
 {
     "title" : "supertitle1",
     "type": "object",
     "properties": {
         "startdate": {"$ref": "#/date"},
         "enddate": {"$ref": "#/date"},
         "manualdate_to1": {"$ref" : "#/manualdate"},
         "definitions1": {"$ref" : "#/definitions/bind"},
         "definitions3": {"$ref" : "#/locbind"}
     },
     "date": {
         "title": "Date",
         "$$target": ["#/date"],
         "description": "YYYY-MM-DD",
         "type": "string"
     }
 }
```
#### which renders:

#### **Date**

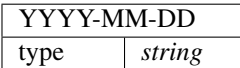

#### **1.2.2 Options**

There a couple of options implemented in **sphinx-jsonschema** that control the way a schema is rendered or processed. These options are:

- lift title (default: True) Uses the title to create a new section in your document and creates an anchor you can refer to using jsonschema's  $\epsilon$ ref or ReStructuredText's : ref: notation. When *False* the title becomes part of the table rendered from the schema, the table cannot be referenced and the option : lift\_description: is ignored.
- lift\_description (default: False) Places the description between the title and the table rendering the schema. This option is ignored when :lift\_title: is *False*.
- lift\_definitions (default: False) Removed the items under the definitions key and renders each of them separately as if they are top-level schemas.
- auto\_target (default: False) Automatically generate values for the \$\$target key. Especially useful in combination with :lift\_definitions:.
- auto\_reference (default: False) Automatically resolves references when possible. Works well with :auto\_target: and :lift\_definitions:.

encoding (default: None) Allows you to define the encoding used by the file containing the json schema.

#### **Lift Title**

By default the schema's top level title is displayed above the table containing the remainder of the schema. This title becomes a section that can be included in the table of contents and the index. It is also used to resolve references to the schema from either other schemas of from elsewhere in the documentation.

This option mainly exists to suppress this behaviour. One place where this is desirable is when using jsonschema to validate and document function parameters. See [issue 48](https://github.com/lnoor/sphinx-jsonschema/issues/48) for an example.

#### **Lift Description**

Lifts the description from the table and places it between the title and the table. You will need to have a title defined and the flag :lift\_description: otherwise it will be included into the table:

which renders:

#### **Example Separate Description**

This is just a tiny example of a schema rendered by [sphinx-jsonschema.](http://github.com/lnoor/sphinx-jsonschema)

Whereby the description can shown as text outside the table, and you can still use *reStructuredText* in a description.

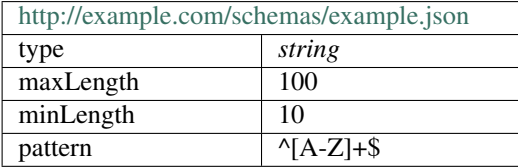

#### **Lift Definitions**

To separate the definitions from the table you will need to have the flag :lift\_definitions: included. For each item inside the definitions it will make a new section with title and a table of the items inside. It's advised to also use the :auto reference: flag to auto link  $\frac{1}{2}$  ref to a local definitions title.

```
.. jsonschema::
 :lift_definitions:
 {
     "title": "Example with definitions",
     "definitions": {
         "football_player": {
             "type": "object",
             "required": ["first_name", "last_name", "age"],
             "properties": {
                 "first_name": {"type": "string"},
                 "last_name": {"type": "string"},
                 "age": {"type": "integer"}
             }
         },
         "football_team": {
             "type": "object",
             "required": ["team", "league"],
             "properties": {
                 "team": {"type": "string"},
                 "league": {"type": "string"},
                 "year_founded": {"type": "integer"}
             }
         }
```
} }

which renders:

#### **Example with definitions**

#### **football\_player**

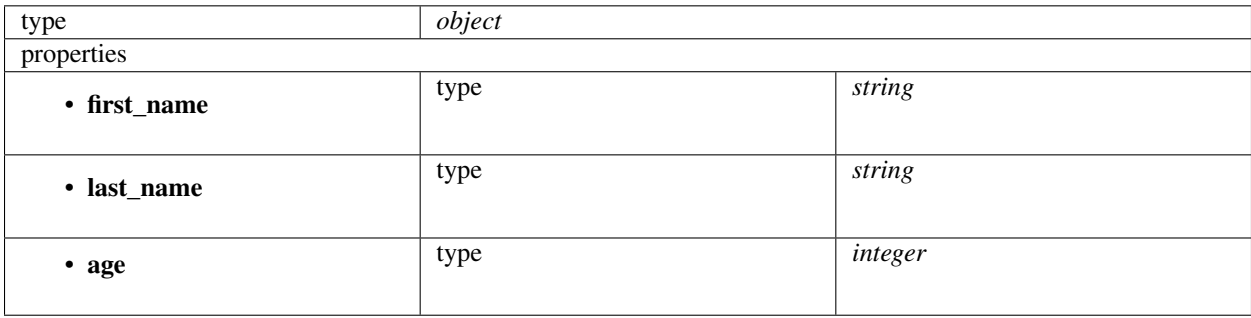

#### **football\_team**

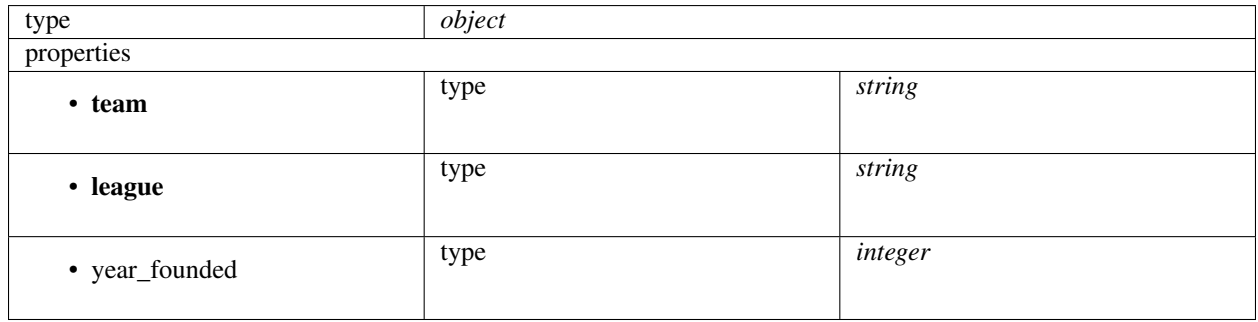

#### **Auto Target and Reference**

With the **:auto\_target:** flag there will be a target created with filename and optional pointer. When you would include auto target on multiple JSON schemas with identical file names it will cause a conflict within your build only the last build target will be used by the references. This also applies if you would embed the schema directly into your documentation; in that case the document name is used as the file name.

With the :auto\_reference: flag there will be more logic applied to reduce the amount of undefined label warnings. It will check if it is referencing to itself and if there would be a title to link to, when there are titles in the same page that have an identical name it will cause linking issues. If you didn't separate definitions from the schema the \$ref will become a text field without a linked reference. If the  $\zeta_{\text{ref}}$  would point to an other schema from the path it will extract the filename it expected to be included into your documentation with :auto\_target:.

Mainly the :auto\_reference: flag influences behavior of the existing \$\$target method and could potentially break links.

See below the schema whereby both options are included. For each section it will create a target in this example filename of the document as the schema is added as context and it's pointer if there would be one. *[Example of Target & Reference](#page-11-0)* this link as raw text using reStructuredText format would be: :ref:'directive.rst'. And for the definition *[person](#page-11-1)* the raw text would be: :ref:'directive.rst#/definitions/person'.

```
.. jsonschema::
   :lift_definitions:
   :auto_reference:
   :auto_target:
{
   "$schema": "http://json-schema.org/draft-07/schema#",
    "title": "Example of Target & Reference",
   "type": "object",
   "properties": {
        "person": { "$ref": "#/definitions/person" }
   },
   "definitions": {
        "person": {
            "type": "object",
            "properties": {
                "name": { "type": "string" },
                "children": {
                    "type": "array",
                    "items": { "$ref": "#/definitions/person" },
                    "default": []
                }
            }
       }
   }
}
```
which renders:

#### <span id="page-11-0"></span>**Example of Target & Reference**

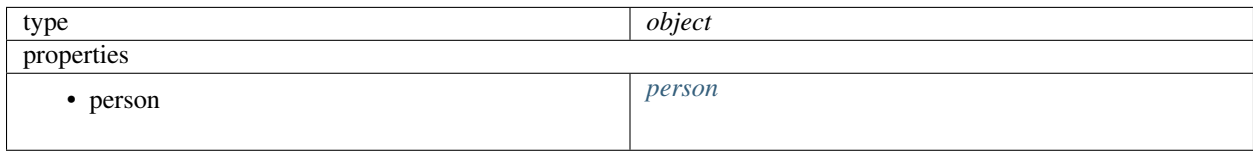

#### <span id="page-11-1"></span>**person**

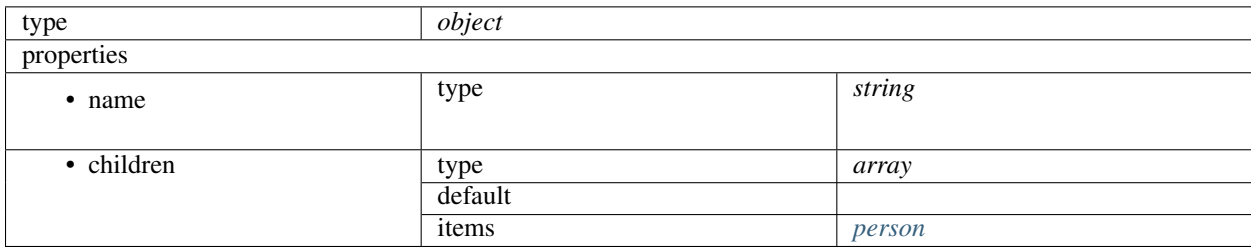

#### **Setting default values**

When you want to use the options :lift\_definitions: :lift\_description, :auto\_target and :auto\_reference in most schema renderings it is more convenient to set them once for your whole project.

The conf.py option jsonschema\_options lets you do so. It takes a dict as value the boolean valued keys of which have the same name as the options.

So, in conf.py you can state: .. code-block:: py

jsonschema\_options = { 'lift\_description': True, 'aut\_reference': True

}

By default all four options are False.

#### **Overruling defaults**

The default values for the options can be overruled by setting the directive options. They accept an optional argument which can be one of the words On, Off, True or False. The default value for the argument is True.

#### **Declare file encoding**

The :encoding: option allows you to define the encoding used by the file containing the json schema. When the operating system default encoding does not produce correct results then this option allows you to specify the encoding to use. When omitted the operating system default is used as it always has been. But it is now possible to explicitly declare the expected encoding using : encoding: utf8. You can use any encoding defined by Python's codecs for your platform.

### <span id="page-12-0"></span>**1.3 Schema extensions**

#### **1.3.1 \$\$description**

The standard defines the description key as having a string value. Since the JSON file format has no provision for some form of line continuation this can result in unwieldy long strings.

To remedy the \$\$description key is introduced. It can be used with and just like the description key. It accepts an array of strings which it combines into a single string which is then processed just like the description.

This makes it possible to create something like:

```
{
    ...
   "description": "The usual single string description",
   "$$description": [
       "+------------+------------+-----------+",
       "| Header 1 | Header 2 | Header 3 |",
        "+============+============+===========+",
        "| body row 1 | column 2 | column 3 |",
        "+------------+------------+-----------+",
       "| body row 2 | Cells may span columns.|",
       "+------------+------------+-----------+",
       "| body row 3 | Cells may | - Cells |",
        " +------------+ span rows. | - contain |",
```

```
"| body row 4 | \qquad | - blocks. |",
                                                    "+------------+------------+-----------+"
],
...
```
### **1.3.2 \$\$target**

}

{

}

After some experimentation I concluded that I needed to extend JSON Schema. Most of the time sphinx-jsonschema just does the 'sensible' thing.

The  $$ref$  key in JSON Schema posed a problem. It works in conjunction with the id keyword to implement a schema inclusion method.

I wanted to replace the schema inclusion with a hypertext link to the included schema. Working on a number of large schemas I wanted to document the subschemas as type definitions that are being referenced or used by the main schemas. Therefore I wanted to be able to display the subschema on a different documentation page and have the referring document display a clickable link.

In order to implement this I needed to add the **\$\$target** key to JSON Schema. \$\$target takes either a single string or an array of strings as parameter.

The string parameter must match the  $\varsigma$  ref parameter **exactly**. So if you are using somewhere the schema:

```
...
"$ref": "#/definitions/sample",
...
```
then the definitions section should read:

```
{
    ...
    "definitions": {
        "sample": {
             "title": "A sample",
            "$$target": "#/definitions/sample"
             ...
        }
    }
}
```
Note: that \$ref and \$\$target share exactly the same string.

Note: also note the title field in sample. This is required for the reference to work correctly.

When a referenced schema is used from more than one file it is possible that the value of the  $\frac{1}{2}$ ref keywords is not equal.

Consider the case where schemas/service1/sample.json and schemas/service2/sample.json both reference a something subschema located in schemas/service1/referenced.json the objects may look like this in schemas/service1/sample.json:

```
...
"id": "schemas/service1/sample.json",
"$ref": "referenced.json#/something",
...
```
schemas/service2/sample.json would look like:

{

}

{

}

{

```
...
"id": "schemas/service2/sample.json",
"$ref": "../service1/referenced.json#/something",
...
```
This is why \$target is allowed to have an array of strings as value in referenced.json:

```
...
    "title": "Something",
    "$$target": ["referenced.json#/something", "../service1/referenced.json#/something
ightharpoonup"],
    ...
}
```
#### **Combining** *\$\$target***,** *\$ref* **and documentation files**

In order to have *\$ref* entries be displayed as clickable links you need to:

- 1. give the referenced schema a *title*,
- 2. give the referenced schema a *\$\$target*,
- 3. include the referenced schema in the documentation.

The title is needed to create a proper section header for the referenced schema. This section header is used to resolve the link generated by the *\$ref* key. The title is the link label.

The *\$\$target* is needed because sphinx-jsonschema does not resolve *\$ref* like a validator using the *id* key etc. The value of *\$\$target* should match the corresponding *\$ref* value exactly. When the schema is referenced from multiple locations using different values for *\$ref* then the value of *\$\$target* may be an array of strings instead of a single string.

Finally, the referencing and referenced schemas must both be included explicitly in the documentation. The referenced schema, when part of a larger schema or set of schemas, can be included using json pointer notation.

#### **Example**

{

The file schema.json contains:

```
"calls": {
    "title": "Allows commercial calls",
    "description": "Person consents to receive commercial offers.",
    "type": "object",
    "properties": {
```

```
"name": {"$ref": "types.json#/Name"},
            "telno": {"$ref": "types.json#/TelephoneNumber"},
            "may_call": {"$ref": "#/definitions/Options"}
        }
   },
   "definitions": {
       "Options": {
            "title": "Options",
            "description": "Embedded definition of type Options",
            "$$target": "#/definitions/Options",
           "type": "string",
           "enum": ["Yes", "No", "Maybe", "Don't care"]
       }
   }
}
```
The file types.json contains:

```
{
    "Name": {
       "title": "Name",
        "description": "Someone's first and lastname",
       "$$target": "types.json#/Name",
       "type": "string",
       "maxLength": 80,
   },
   "TelephoneNumber": {
       "title": "Telephone number",
       "description": "Someone's telephone number",
       "$$target": "types.json#/TelephoneNumber",
       "type": "string",
       "pattern": "[0-9]*"
   }
}
```
The Sphinx source file contains:

```
Caption
#######
Some blahblah about calling people.
.. jsonschema:: schema.json#/calls
More explanations ...
.. jsonschema:: schema.json#/definitions/Options
Types
\sim \sim \sim \sim \simIntroduction on types.
.. jsonschema:: types.json#/Name
More info on Name.
```

```
.. jsonschema:: types.json#/TelephoneNumber
Story about TelephoneNumber construction.
```
Which would render as:

#### **Caption**

Some blahblah about calling people.

#### Benefits

This method lets you arrange the schema parts to match the structure of your documentation and also allows you to create multiple copies of a schema in your documentation.

#### **Allows commercial calls**

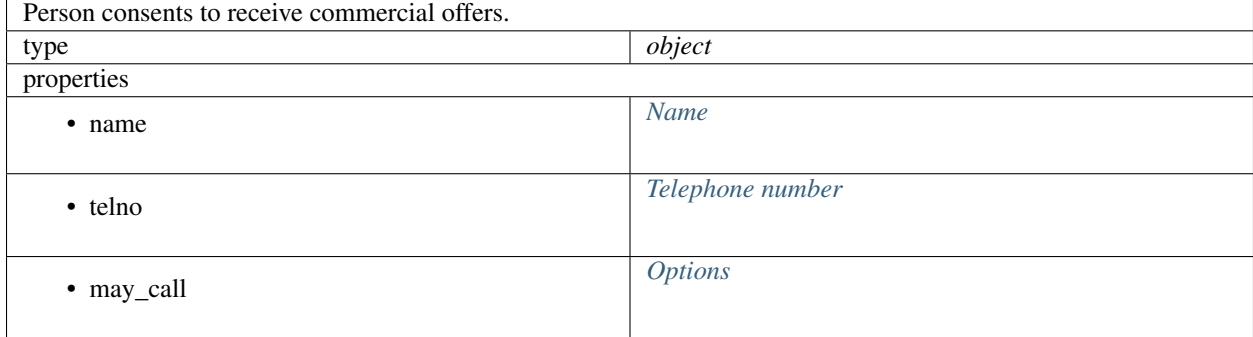

More explanations ...

#### <span id="page-16-1"></span>**Options**

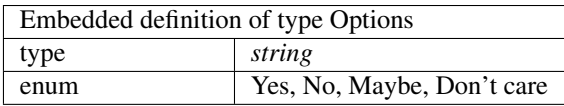

#### **Types**

<span id="page-16-0"></span>Introduction on types.

#### **Name**

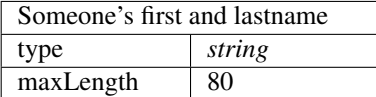

More info on Name.

<span id="page-17-2"></span>**Telephone number**

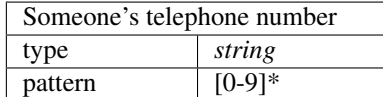

Story about TelephoneNumber construction.

## <span id="page-17-0"></span>**1.4 Organization**

As stated earlier, I needed this to manage and document rather large schemas. I wanted to organize these schemas in such a way that the number of levels remained under control.

To achieve this I wanted the schemas to be able to reference other (reusable) schemas using the \$ref keyword. These subschemas, should be documented somewhere else but should be all in a single file for performance reasons.

So in order to separate storage and representation I require each \$ref-erenced subschema to be included explicitly in your .rst file.

## <span id="page-17-1"></span>**1.5 Extending jsonschema**

I didn't create jsonschema with extensibility in mind. But I also never thought so many people would find it useful.

#### **1.5.1 Render custom keywords**

That being said [ankostis](https://github.com/ankostis) needed a way to render his own custom keywords. This is his solution, you need to append this code to your *conf.py* file.

```
## PATCH `sphinx-jsonschema`
# to render the extra `units`` and ``tags`` schema properties
#
def _patched_sphinx_jsonschema_simpletype(self, schema):
    """Render the *extra* ``units`` and ``tags`` schema properties for every object.""
\hookrightarrow ^{\prime\prime}rows = _original_sphinx_jsonschema_simpletype(self, schema)
    if "units" in schema:
        units = schema["units"]units = f''''(units)''"
        rows.append(self._line(self._cell("units"), self._cell(units)))
```

```
del schema["units"]
   if "tags" in schema:
        tags = ", ".join(f"``{tag}``" for tag in schema["tags"])
        rows.append(self._line(self._cell("tags"), self._cell(tags)))
        del schema["tags"]
   return rows
sjs_wide_format = importlib.import_module("sphinx-jsonschema.wide_format")
\_original\_sphinx\_jsonschem\_simpletype = sjs\_wide\_format.WideFormat._simpletype #˓→type: ignore
sjs_wide_format.WideFormat._simpletype = _patched_sphinx_jsonschema_simpletype \#˓→type: ignore
```
## CHAPTER 2

Indices and tables

- <span id="page-20-0"></span>• genindex
- modindex
- search

## CHAPTER 3

## Changelog

## <span id="page-22-1"></span><span id="page-22-0"></span>**3.1 Version 1.16.11**

Removed debugging code left in, pointed out by *Kevin Landreth <https://github.com/CrackerJackMack>*.

## <span id="page-22-2"></span>**3.2 Version 1.16.10**

[iamdbychkov](https://github.com/iamdbychkov) added the :encoding: directive option. This option allows explicit control of the encoding used to read a file instead of relying on the operating system default.

## <span id="page-22-3"></span>**3.3 Version 1.16.9**

Bugfix.

## <span id="page-22-4"></span>**3.4 Version 1.16.8**

[Jens Nielsen](https://github.com/jenshnielsen) improved rendering of string values.

## <span id="page-22-5"></span>**3.5 Version 1.16.5-6**

Bugfix version.

## <span id="page-23-0"></span>**3.6 Version 1.16.4**

Introduces the :lift\_title: directive option suggested by [ankostis.](https://github.com/ankostis) Ankostis also provided an example on how to extend the formatter to handle custom properties.

Fixed a bug in rendering the items attribute of the array type reported by [nijel.](https://github.com/nijel)

## <span id="page-23-1"></span>**3.7 Version 1.16.1-3**

Fixed bugs rendering the default and examples keywords.

Introduced the configuration entry jsonschema\_options setting default values for the directive options introduced in 1.16. The options now can accept a parameter to explicitly turn the option on or off.

## <span id="page-23-2"></span>**3.8 Version 1.16**

[WouterTuinstra](https://github.com/WouterTuinstra) reimplemented support for dependencies and properly this time. He also improved error handling and reporting and added a couple of options improving the handling of references.

The most important additions are the directive options : lift\_description:, :lift\_definitions:, : auto target: and : auto reference:.

In addition to all that he also implemented support for the  $if, then$  and  $else$  keywords.

## <span id="page-23-3"></span>**3.9 Version 1.15**

Add support for the dependencies key.

## <span id="page-23-4"></span>**3.10 Versions 1.12, 1.13 and 1.14**

Solved several minor bugs.

## <span id="page-23-5"></span>**3.11 Version 1.11**

Solved a divergence of the standard reported by [bbasic.](https://github.com/bbasics)

## <span id="page-23-6"></span>**3.12 Version 1.10**

[Ivan Vysotskyy](https://github.com/ivysotskyi) contributed the idea to use an array with the description key resulting in the new \$\$description key.

## <span id="page-23-7"></span>**3.13 Version 1.9**

[Tom Walter](https://github.com/EvilPuppetMaster) contributed the example support.

## <span id="page-24-0"></span>**3.14 Version 1.4**

[Chris Holdgraf](https://github.com/choldgraf) contributed Python3 and yaml support.

## <span id="page-24-1"></span>**3.15 Version 1.3**

Add unicode support.

## <span id="page-24-2"></span>**3.16 Version 1.2**

Improved formatting.

## <span id="page-24-3"></span>**3.17 Version 1.1**

Implemented schema cross referencing.

## <span id="page-24-4"></span>**3.18 Version 1.0**

Initial release of a functioning plugin.